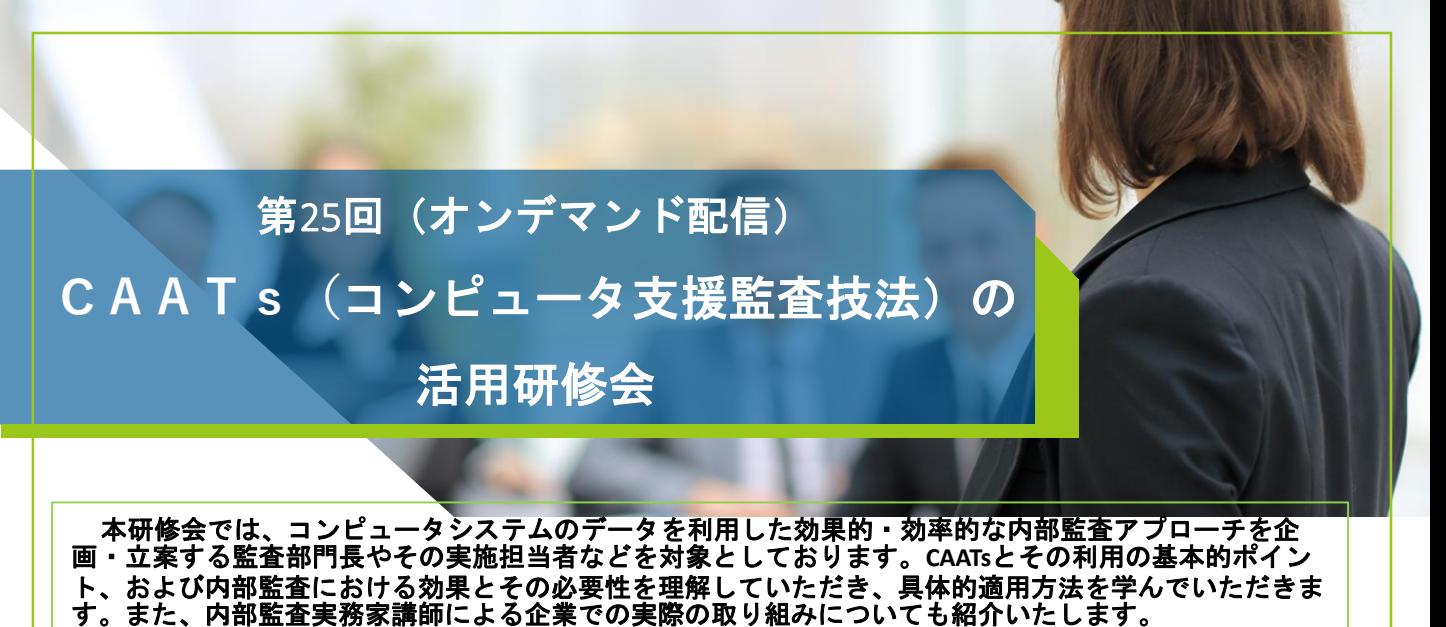

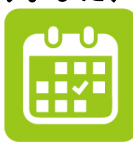

**2024年8月30日(金)10:00**から **9月05日(木)16:00**まで

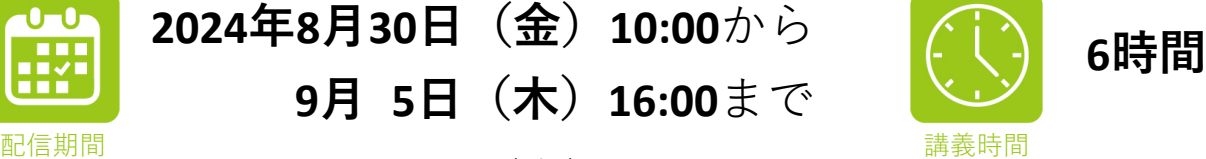

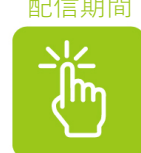

# **2024年8月23日(金)16:00まで**

この日時以降のキャンセルは承れません。 恐縮ながら参加費を全額お支払いいただきます。

配信期間が終了しますと未試聴であっても本研修会を終了します。

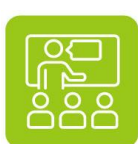

開催形式

申込締切日

**オンデマンド配信(事前に収録した講演を配信)** 上記配信期間内ではいつでもご視聴いただけますので都合のよろ しい日時に ご受講ください。詳しくは本案内最終ページの 「オンデマンド配信ご受講に際して」をご参照ください。

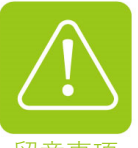

### ※**視聴コードが利用できなくなる場合があります。**

必ず配信期間内にすべてのご視聴を終えてください。

本研修会のご視聴はお申込みされたご本人のみに限らせていただいております。 視聴コードのご利用に不正の兆候を感知した場合、不正視聴を防ぐための機能が働き、 動画再生ができなくなる場合がございます。予めご承知おきください。

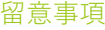

# **内部監査業務関係者**

※**配信期間内にご視聴ください。**

受講対象

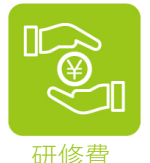

# **正会員/個人会員 ¥ 25,300- (1名 消費税込) 非会員 ¥ 31,350- (1名 消費税込)**

※災害等の影響により、研修会の開催が中止あるいは日時などに変更がある場合は、当協 会ホームページ等でお知らせいたします。

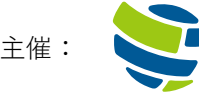

# 研 修 内 容

## $\blacktriangleright$  IIA Japan

# **・CAATsの概要と内部監査での活用**

- **1.CAATsの概要**
- **2.内部監査におけるCAATs適用**
- **3.CAATsの具体的適用方法**

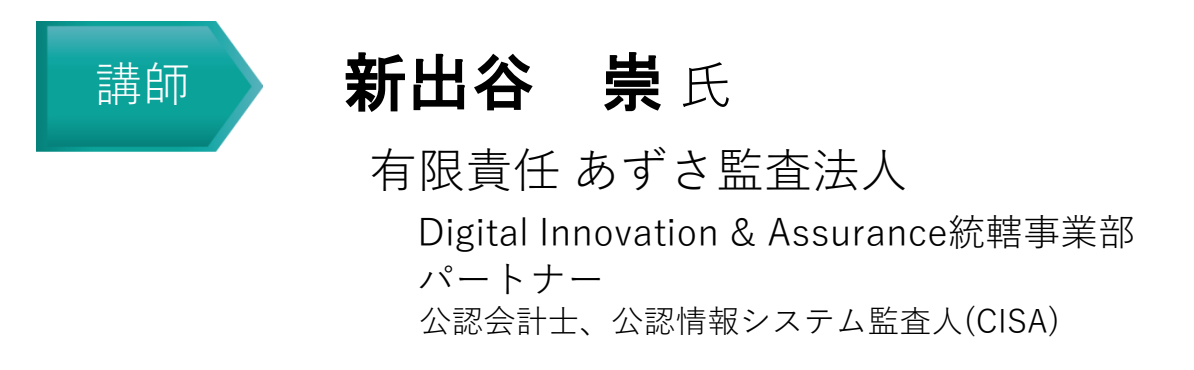

# **・伊藤忠商事におけるCAATsの取り組み**

- **1.伊藤忠商事㈱の内部監査組織について**
- **2.CAATsの考え方**
- **3.Excelを中心としたCAATsの活用事例**
- **4.内部監査とCAATsの未来(生成AIの活用可能性)**

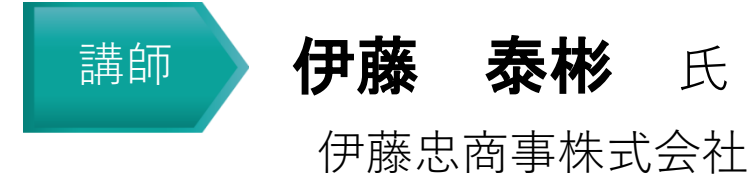

監査部

内部監査士、公認内部監査人(CIA)、公認不正検査士(CFE)

#### ※**CPE単位について**

「**7.2CPE**単位」が付与されます。⇒"CPE単位"とは、CIA、CCSA、CFSAおよびCRMA資格等の継続的専門能力開発 制度における認定単位です。CPEを報告される方は、本研修会配信期間終了後に配信される「修了証メール」を 受講証明として3年間保存をお願いします。同じ内容の研修会を複数回受講された場合、CPE活動単位としてカウ ントできるのは1度のみです。 ※**テキストはPDFファイルを配信いたします。印刷したものでのお渡しはいたしません。** ※**研修内容・講師が、やむを得ず変更になる場合は、あしからずご容赦ください。**

※**講義の進行の都合上、上記タイムスケジュールが変更になる場合や、講義時間が延長される場合があります。** ※**講演の録画・録音はご遠慮ください。**

※**講演の視聴は土日祝日も可能ですが、土日祝日、及び休業期間中(年末年始、GW等)にお寄せいただいた お問合せについては、営業再開後順次対応させていただきます。お問合せの内容によってはお時間をいただ く場合もございますので、あらかじめご了承ください。**

# **ご注意**

※ 2024年3月1日にオンデマンド配信で開催しました 『第2 4回CAATsの活用研修会』と同じ内容となります。

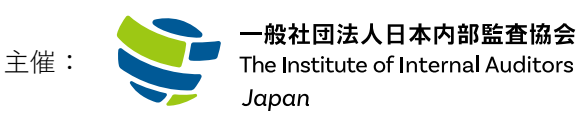

<お申込み前のテスト動画ご確認のお願い> 下記のことを必ず事前にご確認ください。 下記URL に接続いただき、ご利用の環境(PC、タブレット、スマートフォン等)で当協会動画配信 サイト上での動画視聴が正常にできることをご確認ください。

[https://iiajapan.bz/campaigns/\\_test\\_code\\_test](https://iiajapan.bz/campaigns/_test_code_test) 

(テスト視聴用動画の「視聴コード」は「MM2RNDQD2375WT4L」とご入力ください。

【※】利用環境の不具合による返金は一切対応できませんので、ご了承ください。

## 〇 お申込み方法 〇

※ 以下の記載事項をご了承いただいた方のみお申込みください。お申込みいただいた時点で、 ご了承いただいたものといたします。

# ◆ お申込みはメールでのみの受付とさせていただきます ◆

【申込受付専用アドレス】 [moushikomi@iiajapan.com](mailto:moushikomi@iiajapan.com?subject=申込　第25回CAATsの活用研修会)

# **申込締切日:2024 年8月 23日(金)16:00**

※この日時以降のキャンセルは承れません。恐縮ながら参加費を全額お支払いただきます。 ※お申込みいただいた後、10 日を過ぎても当協会より参加証等が届かない、もしくはキャンセ

ル待ちの連絡もない場合は、お手数ですがご連絡くださいますようお願い申し上げます。

※本研修をご視聴いただけますのは、お申込みいただいた方のみが対象でございます。 お申込みいただいていない方がおります公の場でのご視聴はお控えください。 また、録音・録画、スクリーンショット、配付資料の受講者以外の方への転送や共有、SNS への講義情報の アップロードを禁止します。

### ①次ページにございます「必要事項」をご記入のうえ、上記アドレスまで

メールにてお送りください。

②申込メールが到着次第、参加証・請求書をお送りいたします。

③請求書をご確認のうえ、研修日の前日までに指定口座にお振込みください。

開催(オンデマンド配信開始)の 2 営業日前【8 月 27 日(火)】に、ご登録のメールアドレス宛に 「[online-kenshu@iiajapan.com](mailto:online-kenshu@iiajapan.com)」から、視聴に必要なアクセス先の URL、「視聴コード」および講演レジュメ ダウンロード先等を記載したメールをお送りします。

✓ 本研修会終了後に配信する「修了証メール」を受講証明として 3 年間保存をお願いします。9 月12 日(木) までに「修了証メール」が届かない場合は、お手数ですがご連絡ください。

## <必要事項>

- •研修会名(メールの「件名」に研修会名を記入)
- ・会社名
- ・所在地(〒から)
- ・電話番号
- ・部署・役職
- ・参加者氏名(フリガナ) 「記入例:監査 太郎(カンサ タロウ)」
- ・受講者メールアドレス

※ 複数名でお申込みの際はそれぞれの方のメールアドレスをご記入ください ※ メールアドレスのご記入は、お間違えのないようご注意ください

- ・その他備考
- ・会員区分・研修費

正 会 員:¥25,300(1 名につき税込) 個人会員:¥25,300(1 名につき税込)

※個人会員でお申込みの方は請求書宛名(個人名または会社名)をご記入ください。

非 会 員:¥31,350 (1 名につき税込)

・参加証・請求書送付先(部署・役職・氏名)

※上記の項目は送付先と参加者が同じ場合、ご記入不要です。

### ◆ お申込みはメールでのみの受付とさせていただきます ◆  $\overline{\phantom{a}}$

【申込受付専用アドレス】 [moushikomi@iiajapan.com](mailto:moushikomi@iiajapan.com?subject=申込　第25回CAATsの活用研修会)

【 個人情報の取扱について 】申込書にご記入いただいた個人情報は、当研修会の運営を推進するために使用することを 目的とします。また法令に定める場合を除き、個人情報を事前に本人の同意を得ることなく、第三者に提供いたしません。

### 「オンデマンド配信ご受講に際して」

### オンデマンド視聴方法

PC、スマートフォン、タブレット等のWEB ブラウザ上でご覧いただくことが可能です。 当協会動画配信サイトURL:[https://iiajapan.bz](https://iiajapan.bz/)

### 視聴方法

オンデマンド配信開始の 2 営業日前【8 月27 日(火)】にご登録のメールアドレス宛に 「[online-kenshu@iiajapan.com](mailto:online-kenshu@iiajapan.com)」から、本研修会視聴用URL および「視聴コード」をお送りします。 本研修会視聴用URL へアクセスいただき、「視聴コード」を入力してご視聴ください。 ※「視聴コード」はお申込みされた方のみご利用いただけます。他の方との共有はできません。 ※「[online-kenshu@iiajapan.com](mailto:online-kenshu@iiajapan.com)」からのメールを必ず受信できるように事前の設定をお願いい たします。

### 事前の視聴方法および動作確認のお願い

お申込み前に下記URL に接続いただき、ご利用の環境(PC、タブレット、スマートフォン等)で 当協会動画配信サイト上での動画視聴が正常にできることをご確認ください。

視聴環境確認用テスト動画 URL:[https://iiajapan.bz/campaigns/\\_test\\_code\\_test](https://iiajapan.bz/campaigns/_test_code_test)

※ テスト視聴用動画の「視聴コード」は「MM2RNDQD2375WT4L」とご入力ください。

※ 接続環境安定のため、なるべく無線ではなく有線をご利用ください。

#### ヘルプ

オンデマンド配信に関するお問合せは当協会動画配信サイト内の「お問合せフォーム」よりお願 いいたします。

土日祝日、及び休業期間中(年末年始、GW 等)にお寄せいただいたお問合せについては、営業再 開後順次対応させていただきます。お問合せの内容によってはお時間をいただく場合もございま すので、あらかじめご了承ください。

### 講演資料(PDF)のダウンロード

当協会動画配信サイト内の各動画配信ページよりダウンロード可能です。

留意事項

### ①配信期間内にご視聴ください

配信期間が終了しますと、未視聴であっても本研修会を終了します。必ず配信期間内に すべての視聴を終えてください。

### ②視聴コードが利用できなくなる場合があります。

視聴コードのご利用に不正の兆候を感知した場合、不正視聴を防ぐための機能が働き、画面 再生ができなくなる場合がございます。あらかじめご了承ください。